**AutoCAD Crack Free Download For Windows** 

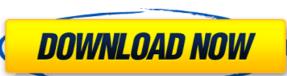

AutoCAD Crack + Product Key [2022-Latest]

What is AutoCAD? AutoCAD is a design and drafting software, which includes a 2D CAD application and a 2D drafting application. It is used by architects, mechanical, civil, and electrical engineers, artists, landscapers, and other professions to create 2D and 3D drawings for professional purposes. Its user interface, functions, and output can be customized. It has a marketplace with over 2 million AutoCAD users, and more than 75 million licenses sold, with a customer base that includes more than 40 million professional users. How does AutoCAD work? AutoCAD works via two ways: On-screen: The program makes it easy to see the drawing at the same time as the engineer is drawing it. The entire drawing is displayed on the screen, allowing the user to zoom, rotate, and pan the drawing. On-Screen Drafting: The computer can perform operations on the entire drawing at the same time the user is drawing the design, while the design is on-screen. A drawing is saved in a Digital Drafting File (DXF) format. DXF stands for Digital Drafting Format and is used to store drawings, especially 2D drawings of AutoCAD. DXF is also used to store 3D drawings in Rhino. How do I get AutoCAD for free? It is available for free download. To make an AutoCAD® free trial version, you need to be subscribed to a qualified version of Autodesk's training and software. How can I view, edit, and save drawings in AutoCAD? To view a drawing, you need to have AutoCAD installed on your PC or Mac. AutoCAD can also be used as a web application, so you can view a design on the web. To edit a drawing, you need to install AutoCAD on your PC or Mac. What are the features of AutoCAD? Autodesk AutoCAD has a user-friendly interface. If you have used other CAD software applications before, you will not find any significant difference. This is because AutoCAD has a unique user interface. You can customize everything in the interface.

AutoCAD Crack+

The ASCII.DWG file format is a proprietary format of AutoCAD, which is different from the ARCHIBITS format used in AutoCAD. A.DWG file may be opened in AutocadR but is not in general importable into AutoCAD. Drawings Notes Awards Adobe Technology Editors' Choice Awards References Further reading Category:1986 software Category:Computer-aided design software Category:Computer-aided design software for Windows Category:Computer-aided design software for Linux Category:Description publishing software Category:Dynamically linked libraries Category:Engineering software that uses Qt Category:Free software programmed in C++ Category:Free software programmed in LISP Category:MacOS graphics software Category:Programming languages Category:Vector graphics editors Category:Unix software1. Field of the Invention The invention is generally related to semiconductor memory devices and in particular to a method and apparatus for optimizing an address counter configuration in semiconductor memory devices to store and retrieve program instructions and data. The memory devices are generally semiconductor devices that can be categorized into volatile and non-volatile types. Volatile memory devices generally require power to maintain the data and must therefore be refreshed or re-powered periodically. Examples of volatile memory devices include static random access memory (SRAM), dynamic random access memory (DRAM), and synchronous dynamic random access memory (SRAM). Non-volatile memory devices include erasable programmable read only memory (EPROM), electrically erasable programmable read only memory (EPROM), flash EEPROM, and phase-change random access memory (PRAM). The non-volatile memory devices are generally arranged into memory arrays or banks. In order to execute a read or write function, a bank address is generated to address a memory cell within a selected bank. The bank address is decoded to determine if the selected bank is the target bank. Generally, a processor can address a maximum memory capacity. For instance, a pr

## **AutoCAD Patch With Serial Key**

Open the "New Project" window, enter "Unreal" as a project name. On the right side, select "Object and Design" and then "Use Autocad Keys" in the "Reference" section. In the "Import settings" field, enter "GIVEN.PCS" and then in the "Import settings" field, enter "DIM.PCS". In the "Import settings" field, enter "BLOB.PCS" and then in the "Import settings" field, enter "SURF.PCS". In the "Import settings" field, enter "TRANS.PCS" and then in the "Import settings" field, enter "PATH.PCS". In the "Import settings" field, enter "DATAB.PCS" and then in the "Import settings" field, enter "COL.PCS". In the "Import settings" field, enter "GEO.PCS" and then in the "Import settings" field, enter "ITEM.PCS". In the "Import settings" field, enter "GEO.PCS" and then in the "Import settings" field, enter "ITEM.PCS". In the "Import settings" field, enter "STAT.PCS" and then in the "Import settings" field, enter "NAMES.PCS". In the "Import settings" field, enter "STAT.PCS" and then in the "Import settings" field, enter "STR.PCS" and then in the "Import settings" field, enter "STR.PCS" and then in the "Import settings" field, enter "STR.PCS" and then in the "Import settings" field, enter "STR.PCS" and then in the "Import settings" field, enter "STR.PCS" and then in the "Import settings" field, enter "STR.PCS" and then in the "Import settings" field, enter "STR.PCS" and then in the "Import settings" field, enter "STR.PCS". In the "Import settings" field, enter "STR.PCS" and then in the "Import settings" field, enter "STR.PCS". In the "Import settings" field, enter "STR.PCS" and then in the "Import settings" field, enter "STR.PCS". In the "Import settings" field, enter "STR.PCS" and then in the "Import settings" field, enter "STR.PCS". In the "Import settings" field, enter "STR.PCS". In the "Import settings" field, enter "STR.PCS". In the "Import settings" field, enter "STR.PCS".

## What's New In AutoCAD?

Save as PDF: Generate a PDF report on the design status of your project. Workflow enhancements: The Live Customization feature: Share your own workflows in the cloud and use them from anywhere. Extended Layer Adjustment tool: Expand the powerful drawing tools available for adjusting layer properties to your drawing objects. (video: 2:55 min.) Smart Object: Expand the drawing format that lets you create multiple layers for a single drawing object. Smart Objects automatically update and save every time you modify them. For information about AutoCAD, please visit Autodesk.com/AutoCAD. UPDATED Autodesk has upgraded AutoCAD to version 2023. Release notes are available on Autodesk.com. To learn more about the features and changes in AutoCAD 2023, read the Release Notes. To help you make the most of this release, we've put together this What's New: Release 2023 video: What's New in AutoCAD 2023 Autodesk has upgraded AutoCAD to version 2023. Release notes are available on Autodesk.com. To learn more about the features and changes in AutoCAD 2023, read the Release Notes. To help you make the most of this release, we've put together this What's New: Release 2023 video: Release notes AutoCAD 2023 highlights Import and export are updated and include support for native direct and indirect printing. New in the Import and Export tools is a new workflow for importing and exporting native direct and indirect printing from websites. This replaces the existing importing and exporting of Adobe PDF documents. AutoCAD 2023 can also export native direct and indirect printing from websites as a.PDF. Rapidly send and incorporate feedback into your designs. Import feedback from printed paper or PDFs and add changes to your drawings automatically, without additional drawing steps. Save as PDF: Generate a PDF report on the design status of your project. Workflow enhancements: The Live Customization feature: Share your own workflows in the cloud and use them from anywhere. Extended Layer Adjustment tool: Expand the powerful drawing tools a

## **System Requirements:**

· Windows 10 · NVIDIA GeForce GTX 970 GPU or higher · Intel i5-2500K CPU or higher · 8GB of RAM or higher · DirectX 11 compatible system and mouse · HD Monitor · Mouse Features: · Native 4K (2160p) and Full HD (1080p) support · Excellent spatial audio · Fast and flexible user interface · Useful color filter in the application · Very detailed post-processing effects (Post-FX) ·

Related links: